## **FDDM - Natural System File for DDMs**

This Natural profile parameter is used to specify five subparameters for the Natural system file for DDMs.

If this system file is defined, all DDMs are stored on the specified path. DDMs stored in libraries will no longer be accessible from Natural. This is similar to Natural on mainframes, where all DDMs are stored in the system file FDIC.

If the FDDM system file is undefined (*database-ID* and *file-number* = 0), the DDMs are stored in the libraries as supplied before. The system file FDDM is displayed as an inactive environment.

For information on system files, refer to: System Files in the Natural Operations documentation.

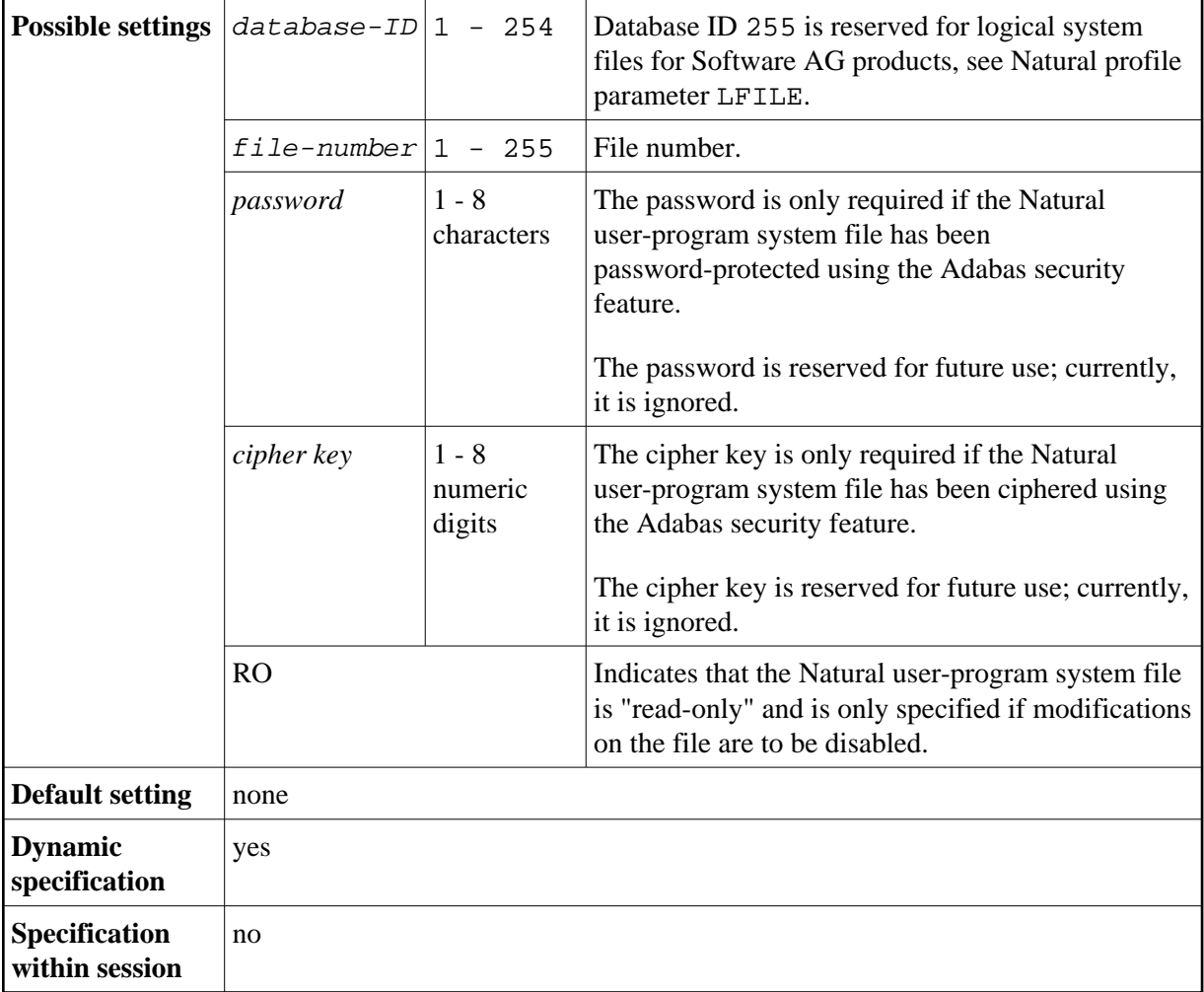

The syntax of this parameter is:

FDDM=(*database-ID*,*file-number*,*password*,*cipher-key*,RO)

## **Examples:**

FDDM=(22,5) FDDM=(22,5,,12345) FDDM=(22,5,,,RO)